#### Lecture 14

# Recursion

#### **Announcements for Today**

#### **Prelim 1**

- Tonight at 7:30 pm
  - **A-F** in Uris G01
  - **G-H** in Malott 228
  - **I–L** in Ives 305
  - M-Z in Statler Aud.
- Graded by noon on Sun
  - Scores will be in CMS
  - In time for drop date

#### **Other Announcements**

- Reading: 5.8 5.10
- Assignment 3 now graded
  - **Mean** 93.6, **Median** 98
  - **Time**: 7.1 hr, **StdDev**: 3.3 hr
  - But only 552 responses
- Assignment 4 posted Friday
  - Parts 1-3: Can do already
  - Part 4: material from today
  - Due 2 weeks from yesterday

#### So You Want to be a Consultant

- Applications are now open for Spring semester
  - https://www.cs.cornell.edu/undergrad/ugradcoursestaff
  - Applications close October 31
- CS 1110 will not do much hiring this year
  - Already have a large course staff
  - There will be less students in the Spring
- But CS 1133 (Short Course) is hiring!
  - Decided to give it dedicated staff
  - If you can get an A on prelim 1, good enough

#### **Recursion**

• Recursive Definition:

A definition that is defined in terms of itself

• Recursive Function:

A function that calls itself (directly or indirectly)

PIP stands for "PIP Installs Packages"

## A Mathematical Example: Factorial

• Non-recursive definition:

$$n! = n \times n-1 \times ... \times 2 \times 1$$
  
=  $n (n-1 \times ... \times 2 \times 1)$ 

• Recursive definition:

$$n! = n (n-1)!$$
 for  $n > 0$  Recursive case  $0! = 1$  Base case

What happens if there is no base case?

#### Factorial as a Recursive Function

#### def factorial(n):

"""Returns: factorial of n.

Pre:  $n \ge 0$  an int"""

if n == 0:

return 1

n! = n (n-1)!
0! = 1

Base case(s)

return n\*factorial(n-1) Recursive case

What happens if there is no base case?

## **Example: Fibonnaci Sequence**

• Sequence of numbers: 1, 1, 2, 3, 5, 8, 13, ...

$$a_0$$
  $a_1$   $a_2$   $a_3$   $a_4$   $a_5$   $a_6$ 

- Get the next number by adding previous two
- What is  $a_8$ ?

A: 
$$a_8 = 21$$

B: 
$$a_8 = 29$$

C: 
$$a_8 = 34$$

D: None of these.

## **Example: Fibonnaci Sequence**

• Sequence of numbers: 1, 1, 2, 3, 5, 8, 13, ...  $a_0 \ a_1 \ a_2 \ a_3 \ a_4 \ a_5 \ a_6$ 

• What is  $a_8$ ?

A:  $a_8 = 21$ B:  $a_8 = 29$ C:  $a_8 = 34$  **correct** D: None of these.

## **Example: Fibonnaci Sequence**

• Sequence of numbers: 1, 1, 2, 3, 5, 8, 13, ...

$$a_0 \ a_1 \ a_2 \ a_3 \ a_4 \ a_5 \ a_6$$

- Get the next number by adding previous two
- What is  $a_8$ ?
- Recursive definition:

$$a_n = a_{n-1} + a_{n-2}$$

**Recursive Case** 

$$a_0 = 1$$

**Base Case** 

$$a_1 = 1$$

(another) Base Case

Why did we need two base cases this time?

#### Fibonacci as a Recursive Function

```
def fibonacci(n): 

"""Returns: Fibonacci no. a_n

Precondition: n \ge 0 an int"""

if n \le 1:

return 1

Base case(s)
```

```
return (fibonacci(n-1)+ fibonacci(n-2))
```

**Recursive case** 

Note difference with base case conditional.

#### Fibonacci as a Recursive Function

#### def fibonacci(n):

```
"""Returns: Fibonacci no. a_n
Precondition: n \ge 0 an int"""

if n \le 1:

return 1
```

return (fibonacci(n-1)+ fibonacci(n-2))

- Function that calls itself
  - Each call is new frame
  - Frames require memory
  - $\infty$  calls =  $\infty$  memory

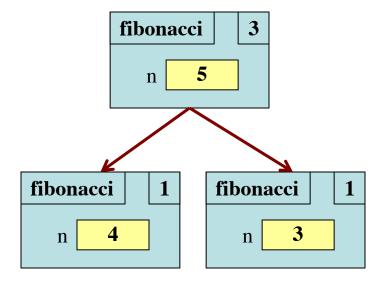

#### Fibonacci: # of Frames vs. # of Calls

- Fibonacci is very inefficient.
  - fib(n) has a stack that is always  $\leq n$
  - But fib(n) makes a lot of redundant calls

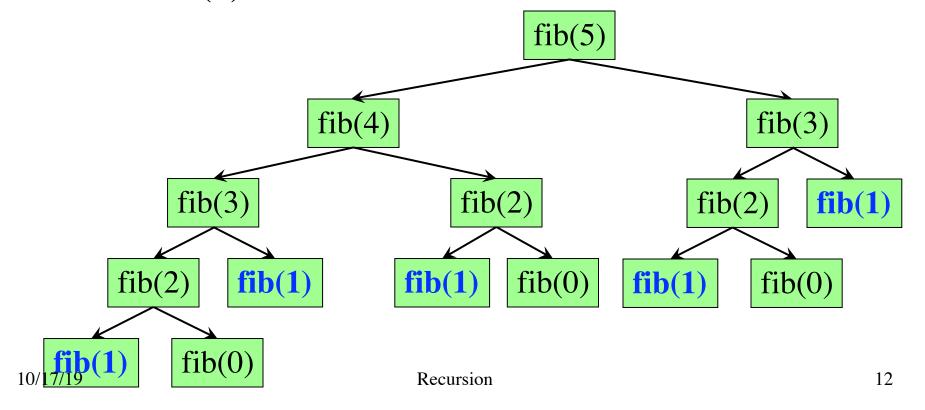

#### Fibonacci: # of Frames vs. # of Calls

- Fibonacci is very inefficient.
  - fib(n) has a stack that is always  $\leq n$
  - But fib(n) makes a lot of redundant calls

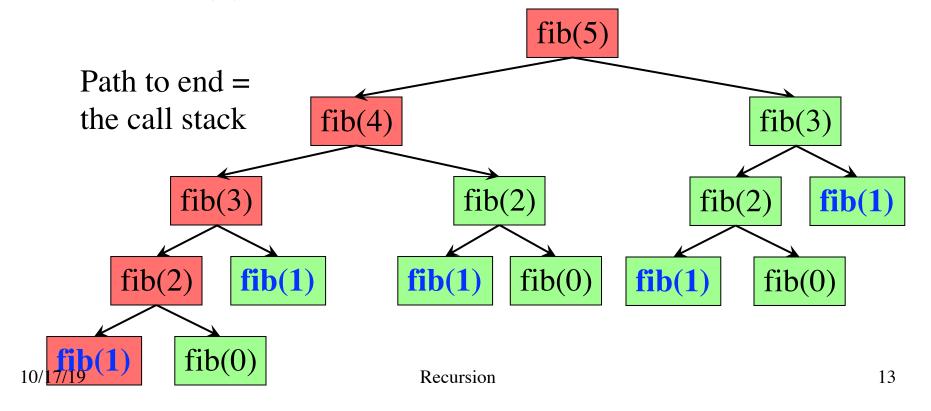

#### **Recursion vs Iteration**

- Recursion is provably equivalent to iteration
  - Iteration includes for-loop and while-loop (later)
  - Anything can do in one, can do in the other
- But some things are easier with recursion
  - And some things are easier with iteration
- Will not teach you when to choose recursion
  - This is a topic for more advanced classes
- We just want you to understand the technique

## Recursion is best for Divide and Conquer

Goal: Solve problem P on a piece of data

data

## Recursion is best for Divide and Conquer

Goal: Solve problem P on a piece of data

#### data

Idea: Split data into two parts and solve problem

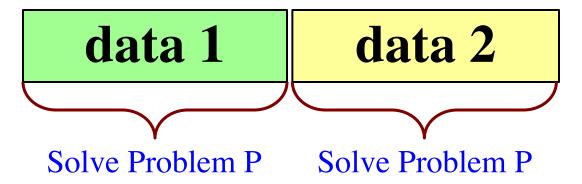

## Recursion is best for Divide and Conquer

Goal: Solve problem P on a piece of data

# data

Idea: Split data into two parts and solve problem

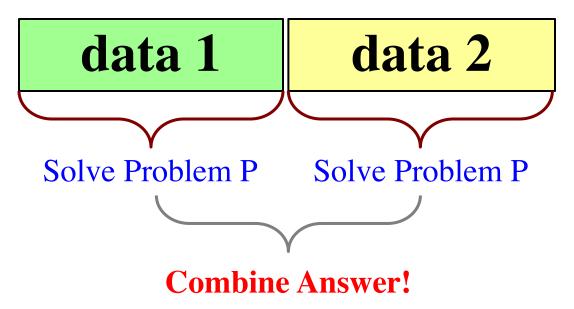

Count the number of 'e's in a string:

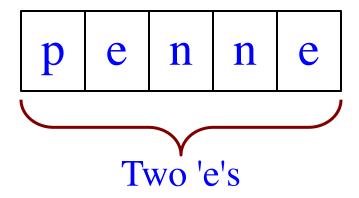

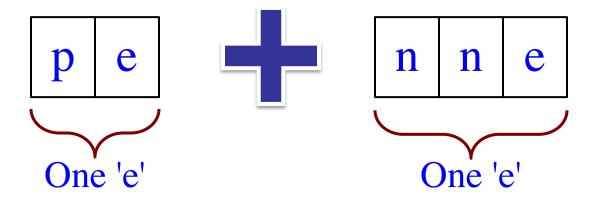

Count the number of 'e's in a string:

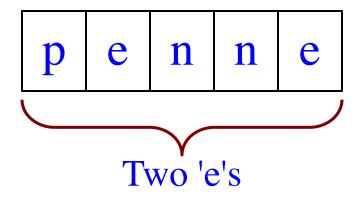

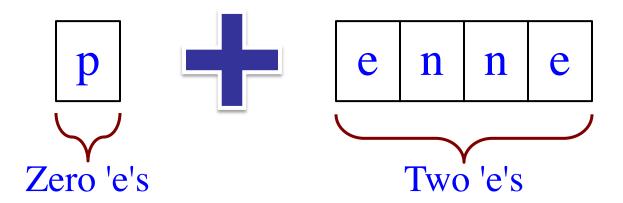

Count the number of 'e's in a string:

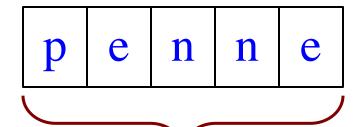

Will talk about *how* to break-up later

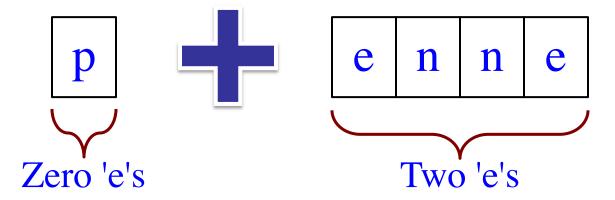

#### Three Steps for Divide and Conquer

#### 1. Decide what to do on "small" data

- Some data cannot be broken up
- Have to compute this answer directly

#### 2. Decide how to break up your data

- Both "halves" should be smaller than whole
- Often no wrong way to do this (next lecture)

#### 3. Decide how to combine your answers

- Assume the smaller answers are correct
- Combining them should give bigger answer

```
def num_es(s):
                                              "Short-cut" for
  """Returns: # of 'e's in s"""
                                                 if s[0] == 'e':
  # 1. Handle small data
  if s == ":
                                                    return 1
     return 0
                                                 else:
  elif len(s) == 1:
                                                    return 0
     return 1 if s[0] == 'e' else 0
                                                          s[1:]
                                           s[0]
  # 2. Break into two parts
  left = num_es(s[0])
                                             p
                                                          \mathbf{n}
                                                               \mathbf{n}
  right = num es(s[1:])
  # 3. Combine the result
  return left+right
```

```
def num_es(s):
    """Returns: # of 'e's in s"""
    # 1. Handle small data
    if s == '':
        return 0
    elif len(s) == 1:
        return 1 if s[0] == 'e' else 0
```

```
"Short-cut" for

if s[0] == 'e':

return 1

else:

return 0
```

```
# 2. Break into two parts
left = num_es(s[0])
right = num_es(s[1:])
# 3. Combine the result
return left+right
```

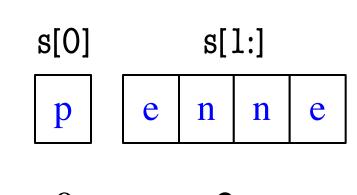

```
def num_es(s):
    """Returns: # of 'e's in s"""
    # 1. Handle small data
    if s == '':
        return 0
    elif len(s) == 1:
        return 1 if s[0] == 'e' else 0
```

```
"Short-cut" for

if s[0] == 'e':

return 1

else:

return 0
```

# # 2. Break into two parts left = num\_es(s[0]) right = num\_es(s[1:])

# 3. Combine the result return left+right

```
def num_es(s):
  """Returns: # of 'e's in s"""
  # 1. Handle small data
  if s == ":
     return O
  elif len(s) == 1:
     return 1 if s[0] == 'e' else 0
```

```
"Short-cut" for
  if s[0] == 'e':
     return 1
  else:
     return 0
```

```
# 2. Break into two parts
left = num_es(s[0])
right = num es(s[1:])
```

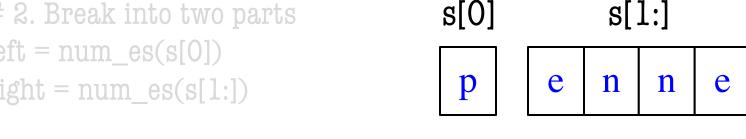

```
def num_es(s):
  """Returns: # of 'e's in s"""
  # 1. Handle small data
  if s == ":
                                           Base Case
     return 0
  elif len(s) == 1:
     return 1 if s[0] == 'e' else 0
  # 2. Break into two parts
  left = num_es(s[0])
                                            Recursive
  right = num_es(s[1:])
                                               Case
  # 3. Combine the result
  return left+right
```

10/17/19

Recursion

## **Exercise: Remove Blanks from a String**

```
def deblank(s):
    """Returns: s but with its blanks removed"""
```

#### 1. Decide what to do on "small" data

• If it is the **empty string**, nothing to do

```
if s == ":
    return s
```

• If it is a single character, delete it if a blank

```
if s == ' ': # There is a space here
    return " # Empty string
else:
    return s
```

## **Exercise: Remove Blanks from a String**

```
def deblank(s):
    """Returns: s but with its blanks removed"""
```

#### 2. Decide how to break it up

```
left = deblank(s[0]) # A string with no blanks
right = deblank(s[1:]) # A string with no blanks
```

#### 3. Decide how to combine the answer

```
return left+right # String concatenation
```

## **Putting it All Together**

```
def deblank(s):
  """Returns: s w/o blanks"""
  if s == ":
     return s
                                            Handle small data
  elif len(s) == 1:
     return " if s[0] == ' ' else s
  left = deblank(s[0])
                                            Break up the data
  right = deblank(s[1:])
                                            Combine answers
  return left+right
```

## **Putting it All Together**

```
def deblank(s):
  """Returns: s w/o blanks"""
  if s == ":
     return s
                                               Base Case
  elif len(s) == 1:
     return " if s[0] == ' ' else s
  left = deblank(s[0])
                                               Recursive
  right = deblank(s[1:])
                                                  Case
  return left+right
```

#### **Minor Optimization**

```
def deblank(s):
  """Returns: s w/o blanks"""
  if s == ":
     return s
  elif len(s) == 1:
     return " if s[0] == ' ' else s
  left = deblank(s[0])
  right = deblank(s[1:])
```

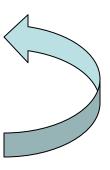

Needed second base case to handle s[0]

return left+right

## **Minor Optimization**

```
def deblank(s):
```

```
"""Returns: s w/o blanks"""
if s == ":
   return s
left = s[0]
if s[0] == ' ':
  left = "
right = deblank(s[1:])
```

return left+right

Eliminate the second base by combining

Less recursive calls

deblank a b

deblank a b c
deblank a b c

deblank
a
b
c

deblank
a
b
c

a
deblank
b
c

| deblank |           | a |  | b | c |
|---------|-----------|---|--|---|---|
| deblank |           | a |  | b | c |
| a       | a deblank |   |  | b | c |
|         | deblank   |   |  | b | c |

| det | olank   | a |   | b | c |
|-----|---------|---|---|---|---|
|     | deblank | a |   | b | c |
| a   | debla   | b | c |   |   |
|     | deblank |   |   |   | c |
| b   | deblank |   |   |   | c |

| del | olank   |         | a |   | b |   | c |
|-----|---------|---------|---|---|---|---|---|
|     | debla   | a       |   | b |   | c |   |
| a   | d       | b       |   | c |   |   |   |
|     | deblank |         |   |   | b |   | c |
| b   |         | deblank |   |   |   | c |   |
|     |         | deblank |   |   |   |   | c |

| deblanl | ζ       | a |  | b |  | c |  |
|---------|---------|---|--|---|--|---|--|
| deb     | deblank |   |  | b |  | c |  |
| a       | deblank |   |  | b |  | c |  |
|         | deblank |   |  |   |  | c |  |
| b       | deblank |   |  |   |  |   |  |
|         | deblank |   |  |   |  |   |  |
|         |         |   |  |   |  |   |  |

0/17/19 C

Recursion

| det | olank   |         | a |  | b |  | c |  |
|-----|---------|---------|---|--|---|--|---|--|
|     | deblank |         | a |  | b |  | c |  |
| a   | deblank |         |   |  | b |  | c |  |
|     | deblank |         |   |  |   |  | c |  |
| b   |         | deblank |   |  |   |  |   |  |
|     | deblank |         |   |  |   |  |   |  |

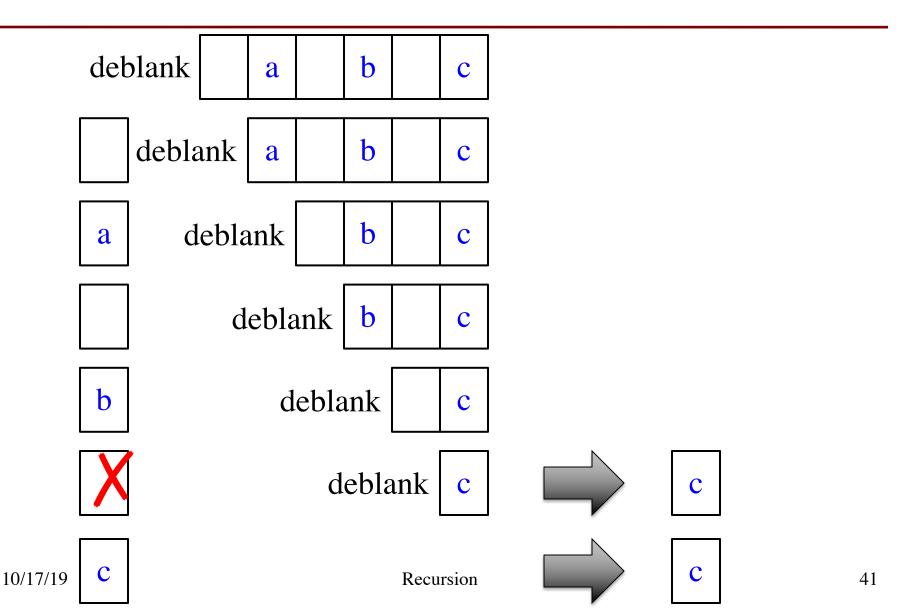

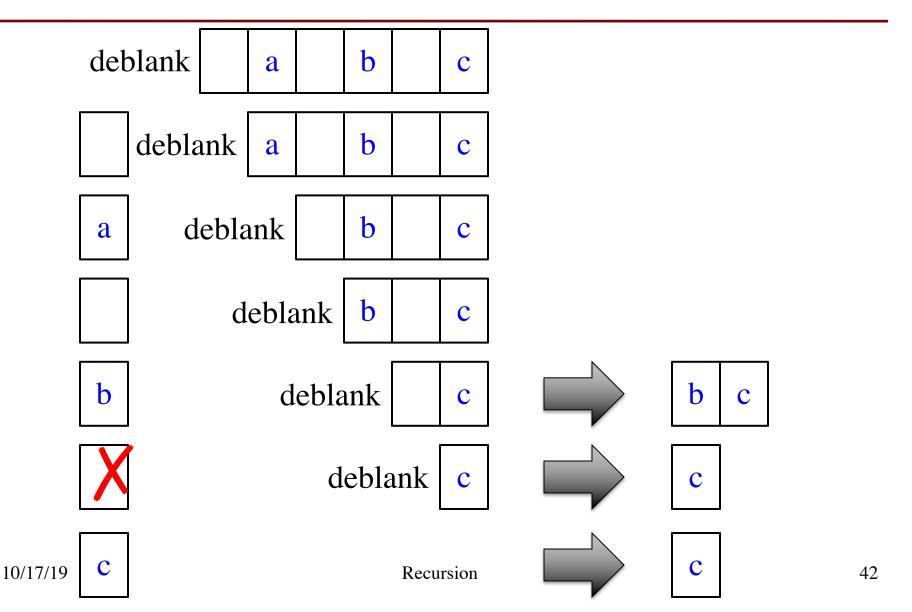

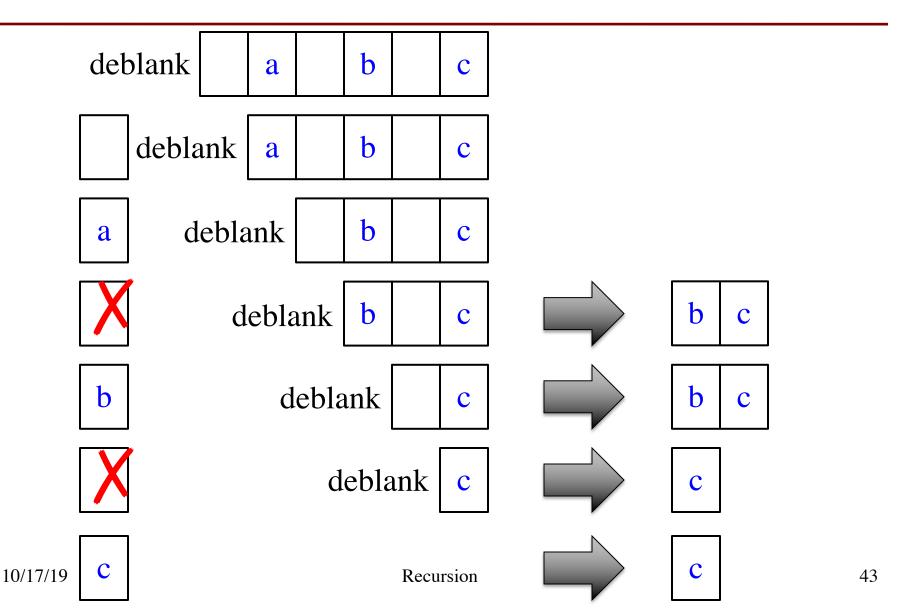

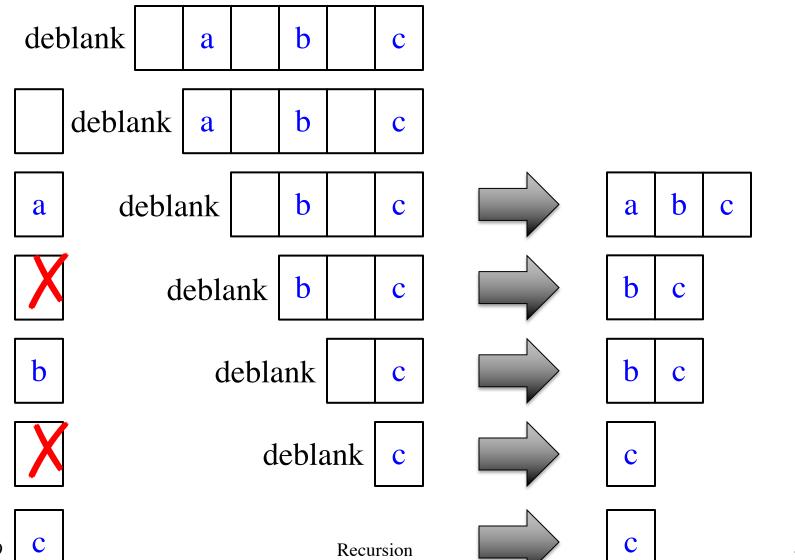

10/17/19

44

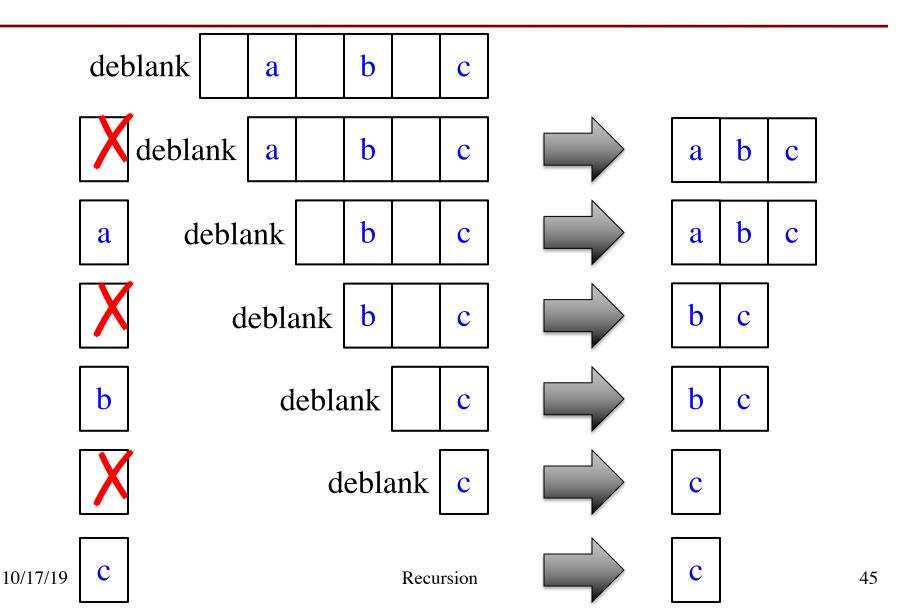

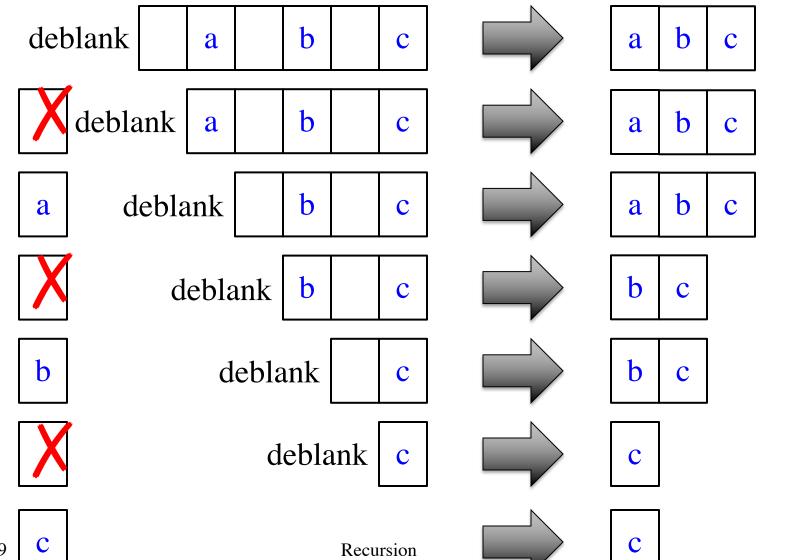

10/17/19

46

#### **Final Modification**

```
def deblank(s):
  """Returns: s w/o blanks"""
  if s == ":
     return s
                  Real work done here
  left = s[0]
  if s[0] == ' ':
     left = "
  right = deblank(s[1:])
  return left+right
```

#### **Final Modification**

## def deblank(s): """Returns: s w/o blanks""" if s == ": return s Real work done here left = sif s[0] in string.whitespace left = " right = deblank(s[1:])

Module string has special constants to simplify detection of whitespace and other characters.

return left+right

**Next Time: Breaking Up Recursion**